**股识吧 gupiaozhishiba.com**

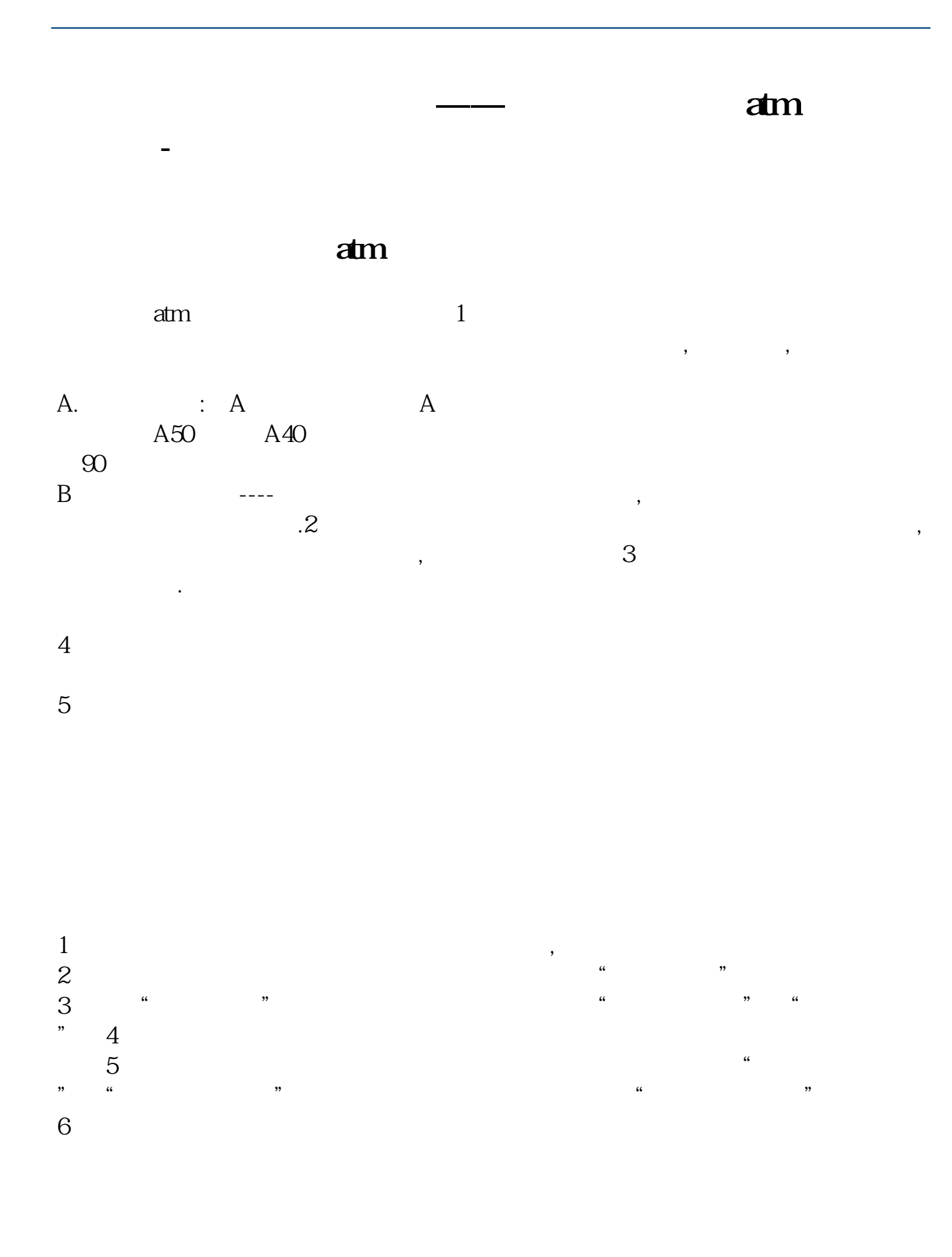

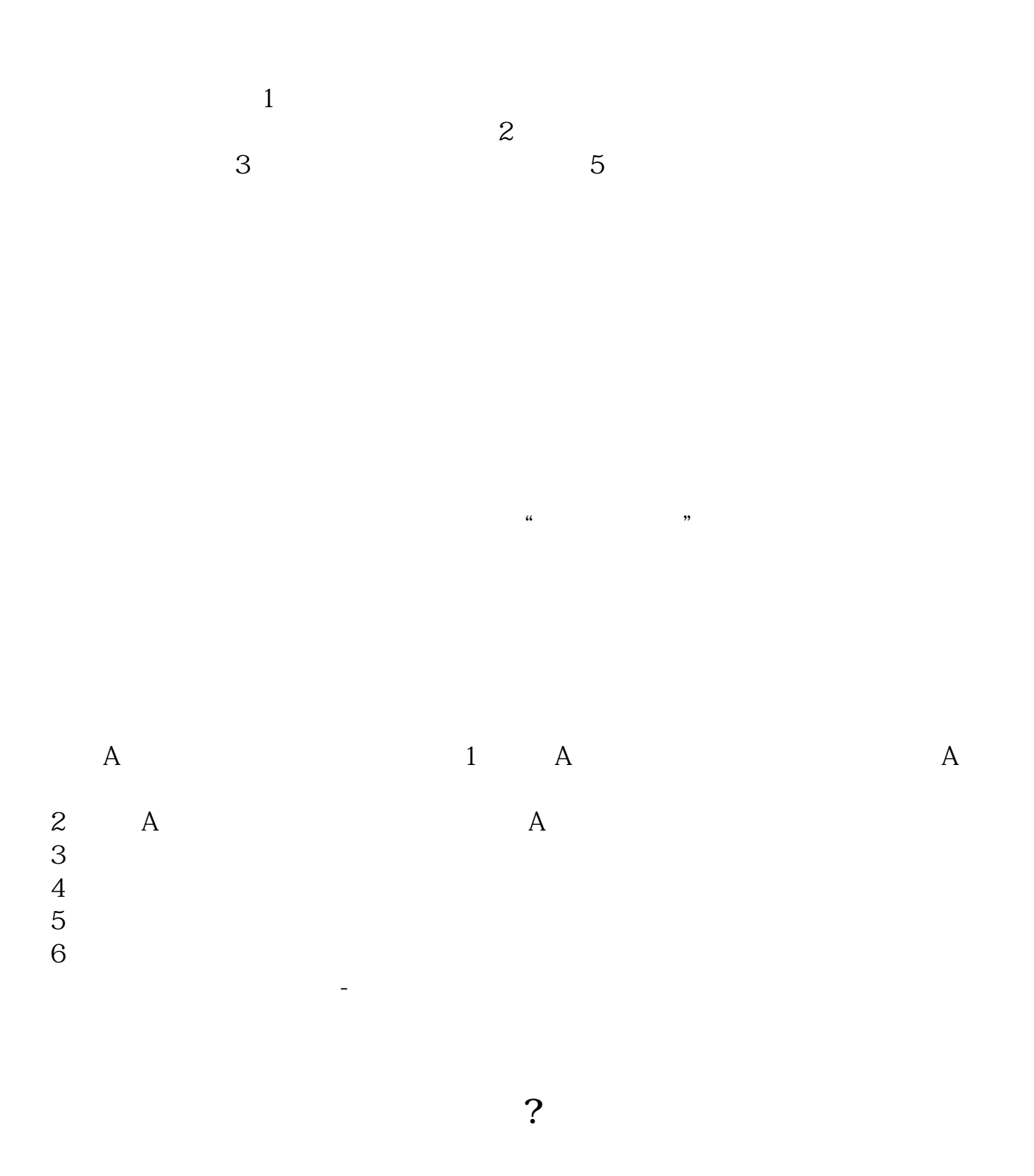

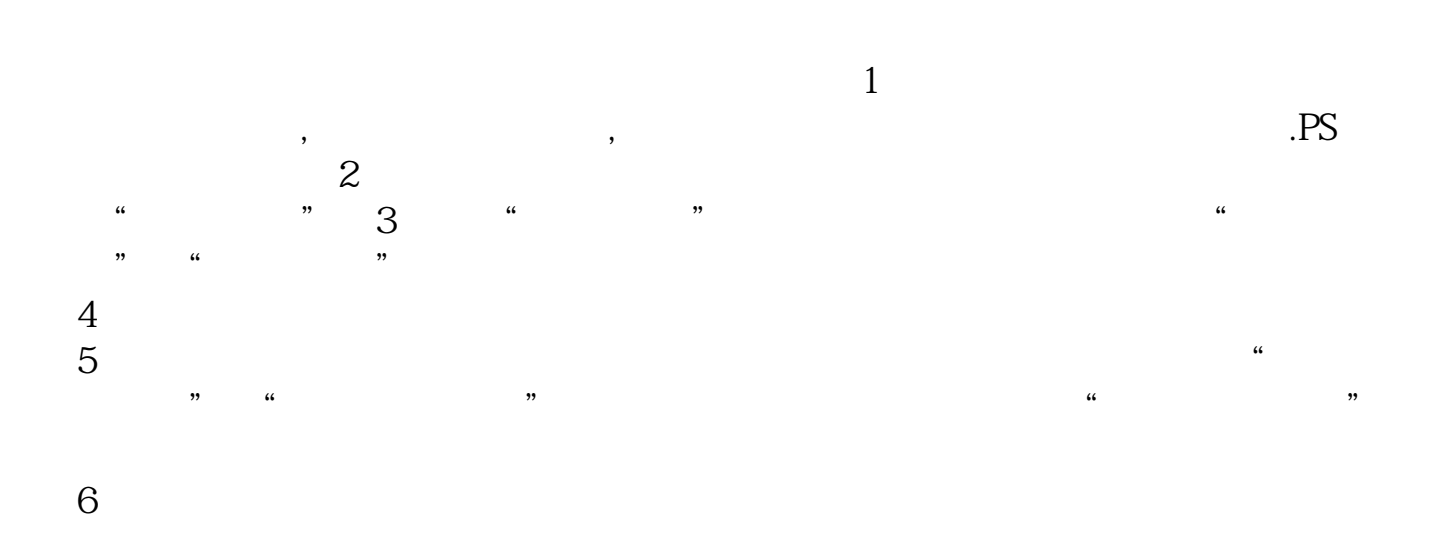

 $(1)$ 

## 要e799bee5baa6e59b9ee7ad9431333337613135。

 $\Omega$ 

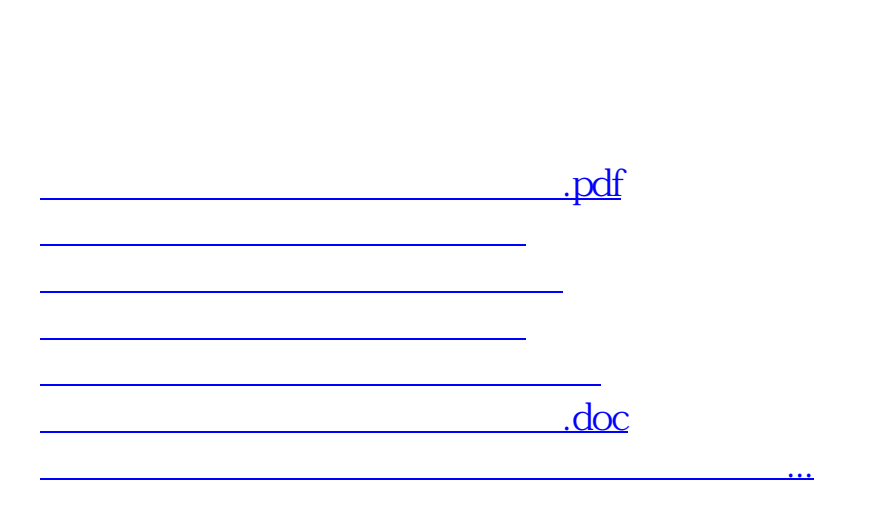

 $3$ 

<https://www.gupiaozhishiba.com/subject/4796705.html>